# Architettura di **von Neumann**

(Budapest, 28 dicembre 1903 – Washington, 8 febbraio 1957)

Uno dei primi modelli logico-funzionali di un elaboratore fu proposto nel 1946 dal matematica Ungherese **Johann von Neumann.** 

Ancora oggi i calcolatori seguono questa organizzazione (o struttura) di base.

Lo schema si basa su sei componenti fondamentali:

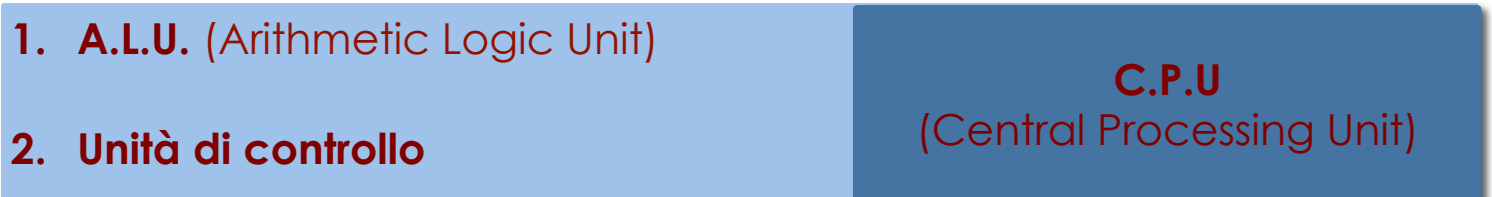

- **3. Memoria centrale o principale**
- **4. Unità di INPUT**
- **5. Unità di OUTPUT**
- **6. BUS**

## *L'Unità Aritmetica Logica 2*

L'**Unità Aritmetica Logica** ha la funzione di eseguire.

- $\Box$  Semplici operazioni aritmetiche
- □ Operazioni logiche e di confronto

Le sue **Interazioni** con altri componenti riguardano

- ! **Memoria centrale** da cui legge i dati da elaborare e dove scrive i risultati
- ! **Unità di controllo** che guida lo svolgimento di tutti i calcoli

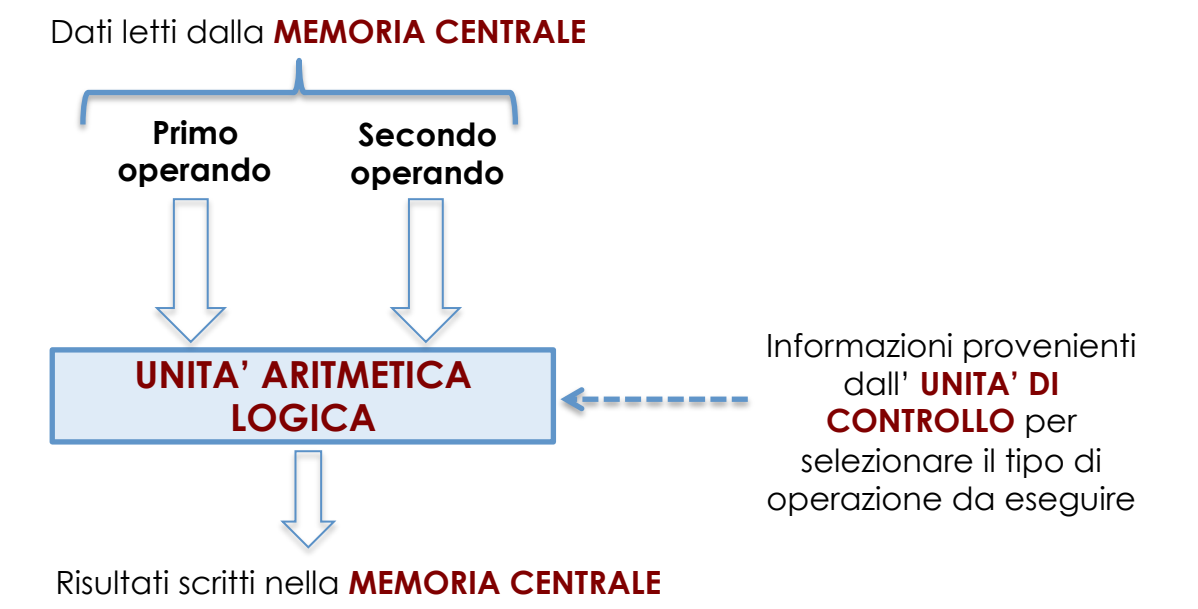

La **memoria centrale** o **principale** ha la funzione di contenere memorizzati in forma binaria:

- ! le istruzioni dei programmi eseguite nell'unità di controllo con il supporto per i calcoli dell'Unità Aritmetica Logica;
- ! i dati da elaborare;
- $\Box$  risultati intermedi e quelli finali.

Una memoria può essere considerata astrattamente come una sequenza finita di **celle** (*unità indirizzabile più piccola*) in cui ogni cella contiene una sequenza finita di bit (0,1). Normalmente i bit sono gestiti a gruppi di otto, detti **byte**.

Si definisce **parola** (word) una sequenza di byte. Le lunghezze di parola più comuni sono: 1, 2, 4, 8 byte

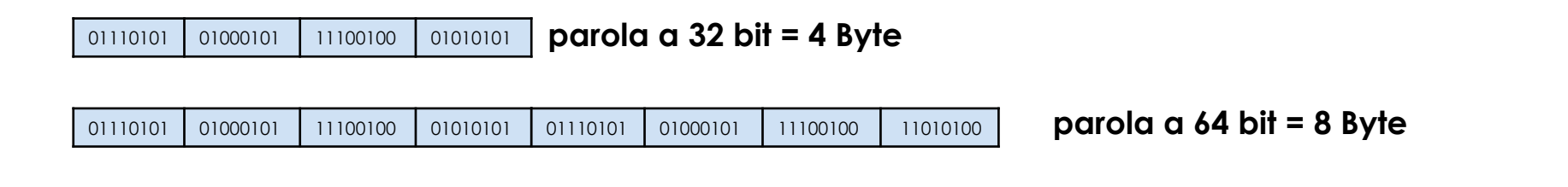

## *Memoria centrale : indirizzo 4*

Ogni cella oltre ad avere un proprio contenuto ha un proprio **indirizzo** che serve per identificare in modo univoco la cella e di conseguenza l'informazione in essa contenuta

**0 1 1 1 0 1 0 1 CELLA**  Anche **l'indirizzo** è rappresentato in forma binaria **Indirizzo** rappresentato da serie di 0 e di1

Il numero *m* di celle di memoria determina il numero *n* di bit necessari a rappresentare l'indirizzo

Infatti, se è noto il numero *m* di celle, il numero *n* di bit necessari a rappresentare l'**indirizzo** è possibile ricavarlo dalla formula **2***n***=** *m*

## VICEVERSA

il numero di bit destinati all'indirizzo **determina** determina il numero di celle indirizzabili

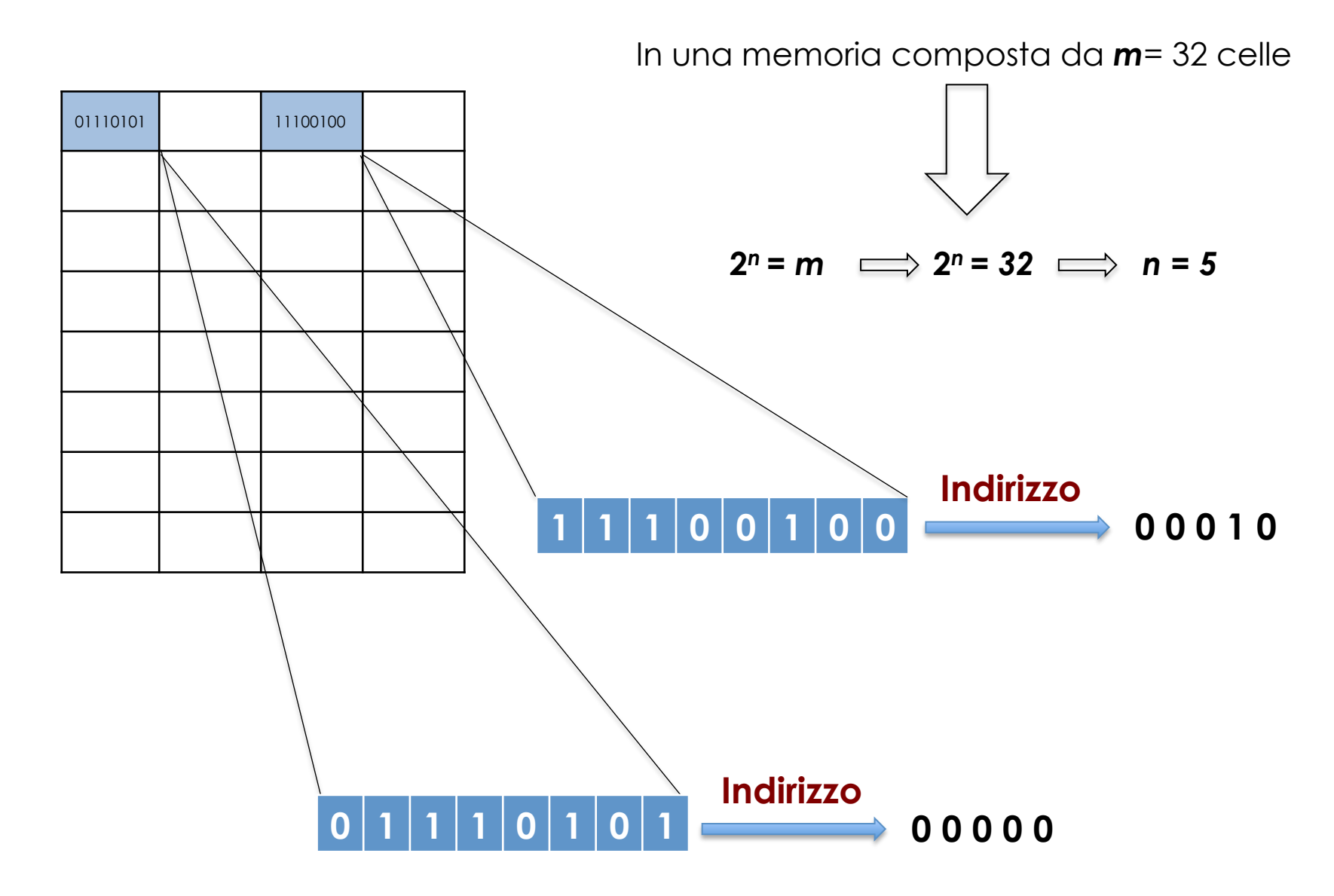

La memoria centrale è detta anche **memoria ad accesso diretto** o **RAM** in quanto l'accesso alla singola cella può avvenire direttamente per mezzo del suo indirizzo fisico.

La traduzione letterale dall'inglese RAM (Random Access Memory) Memoria ad Accesso Casuale può essere fuorviante, in quanto un accesso "*casuale"* alla memoria sarebbe del tutto inutile.

La memoria RAM appartiene alla categorie di **Memorie Volatili**, ovvero memorie che per preservare il loro contenuto devono essere alimentate con energia elettrica continuamente..

Un'interruzione dell'alimentazione comporta la perdita del contenuto della RAM

## *Unita di Input 7*

Una **unità di input** ha la funzione di trasferire i dati e le istruzioni dei programmi introdotti da un operatore umano all'interno della memoria principale dell'elaboratore. La sua funzione principale:

! è quella di codificare i dati da una forma comprensibile all'uomo, in quella binaria.

Le sue **Interazioni** con altri componenti riguardano

! **Memoria centrale** , in cui si scrivono i dati in ingresso codificati in binario

! **Unità di controllo** che ha la funzione di coordinare le operazioni di scrittura in memoria.

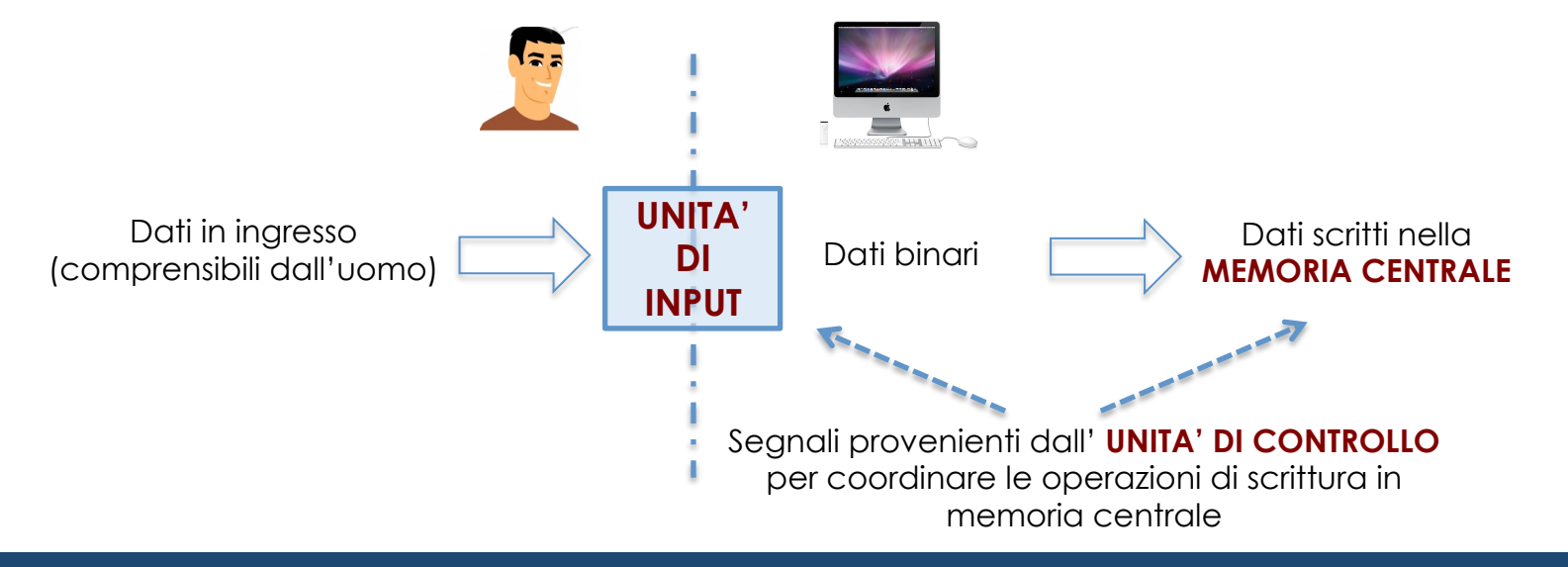

## *Unita di output 8*

Una **unità di output** svolge la funzione opposta a quella di ingresso. La sua funzione principale è:

! quella di decodificare i dati dal formato binario in simboli comprensibili all'uomo.

Le sue **Interazioni** con altri componenti riguardano

- ! **Memoria centrale** , dalla quale si leggono i dati da presentare all'esterno del calcolatore
- ! **Unità di controllo** che ha la funzione di coordinare le operazioni di lettura dalle celle in memoria.

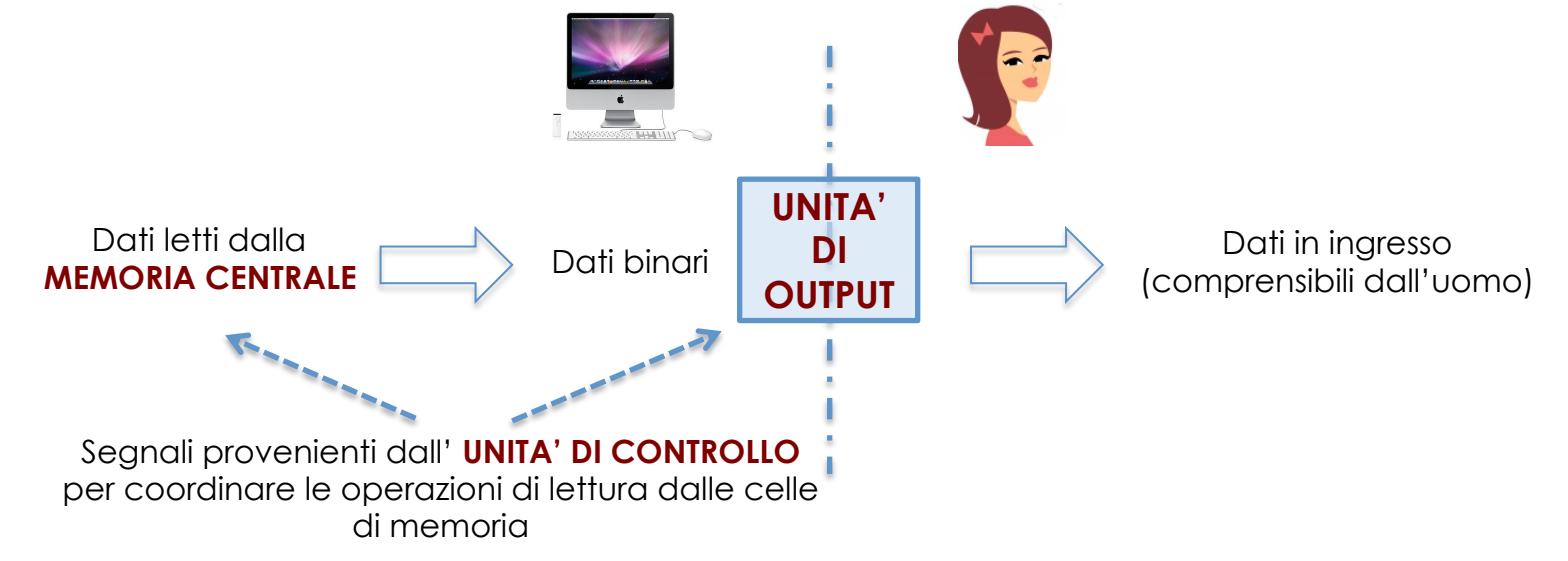

## *Unita di controllo 9*

- L' **unità di controllo** svolge le seguenti funzioni:
- Sorvegliare e coordinare tutte le attività delle unità presenti nel sistema calcolatore, mediante opportune informazioni binarie di controllo;

Per effettuare una singola operazione , l'unità di controllo deve:

- ① **Leggere** le cella di memoria che contengono i dati ( accede tramite indirizzo);
- ② **Leggere** la cella di memoria che contiene l'istruzione (vi accede tramite indirizzo) e **interpretare** (decodificare) l'istruzione per comprendere quale operazione deve svolgere
- ③ **Far eseguire** l'operazione mediante le altre unità del calcolatore
- ④ **Scrivere** il valore del risiutato nella cella di memoria

Se si tratta dell'istruzione per l'addizione di due dati posti in memoria centrale, l'unità di controllo deve nell'ordine:

① **Leggere** i due dati nelle celle di memoria;

② **Interpretare** (decodificare) l'istruzione di somma

③ **Trasferire** i dati letti nell'unità aritmetica logica

④ **Attendere** che l'ALU abbia terminato l'operazione degli addendi

⑤ **Trasferire** il risultato dell'operazione in una nuova cella di memoria

Durante questa fase, l'unità di controllo emetterà le informazioni necessarie per coordinare la memoria principale e l'ALU

### *Bus di sistema 11*

Tutti i componenti di un elaboratore hanno la necessità di scambiarsi informazioni. Tale scambio avviene tramite il **Bus di sistema** e rappresenta uno degli aspetti più critici di un elaboratore.

Nel modello di Von Neumann si distinguono tre bus distinti:

□ il **bus dei dati**: bidirezionale, attraverso il quale i dati viaggiano da e verso la CPU

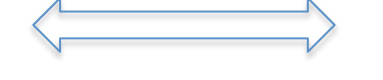

----------

**1** il **bus di indirizzi**: in cui i dati viaggiano solo dalla CPU verso gli altri componenti

□ il **bus di segnali di controllo**: anche in questo caso i dati viaggiano solo dalla CPU verso gli altri componenti

- **1 il bus dei dati:** E' il BUS sul quale viaggiano le informazioni. E' usufruibile da tutti i componenti del sistema, sia in scrittura che in lettura. E' BIDIREZIONALE
- ! il **bus di indirizzi**: E' il bus attraverso il quale la CPU decide in quale indirizzo andare a scrivere o leggere le informazioni; sia le celle di memoria (RAM) sia le periferiche di I/O (Input/Output) sono infatti divise in zone, ognuna delle quali ha una dato indirizzo. Dopo aver comunicato l'indirizzo tramite il BUS, la scrittura o lettura avviene normalmente tramite il BUS dati. Naturalmente questo BUS è fruibile in scrittura solo dalla CPU ed in lettura da gli altri componenti, in quanto tramite questo BUS viene dato solo l'indirizzo di cella, che è deciso dalla CPU. E' MONODIREZIONALE
- **I** il bus di segnali di controllo: Il bus controlli è un insieme di collegamenti il cui scopo è coordinare le attività del sistema; tramite esso, la CPU può decidere quale componente deve scrivere sul bus dati in un determinato momento, quale deve leggere l'indirizzo sul bus indirizzi, quali celle di memoria devono scrivere e quali invece leggere, etc. Infatti la memoria e tutti gli altri componenti comunicano con la CPU attraverso un unico bus condiviso; questo significa che senza un controllo da parte dalla CPU si verrebbero a creare dei conflitti e delle collisioni.-

## *Esempio di bus a lavoro 13*

 $2^n = 16$   $\implies$   $n = 4$ Il **Bus di indirizzi** seleziona la parola di indirizzo **0110** il cui contenuto è: **01101100**  Il **Bus di controllo** si adopererà per far eseguire un'operazione di **lettura** (load) o di **scrittura** (store) a seconda dei comandi presenti sul bus di controllo Se abbiamo m=16 celle di 8 bit ciascuna. Il numero di bit per rappresentare l'indirizzo è pari: **Esempio:**  16 celle di memoria di 8 bit ciascuno **0 1 1 0 1 1 0 0 0110 Bus di indirizzo Bus di dati leggi /scrivi Bus di controllo parola selezionata DATO (letto o scritto) 0 1 1 0 1 1 0 0**

Per eseguire un programma, l'unità di controllo conosce di volta in volta l'indirizzo della cella che contiene l'istruzione in corso di esecuzione.

Allo stato attuale, l'unità di controllo e quella aritmetica logica (CPU) sono realizzate in un unico componente elettronico digitale, denominato **microprocessore** o **processore** 

Attualmente, un singolo microprocessore è un componente elettronico digitale che occupa un'area di pochi centimetri quadrati

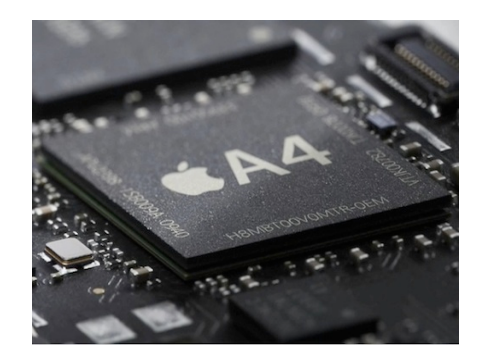

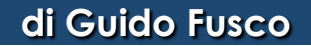

Avendo esaminato separatamente le due unità che compongono la CPU (**unità di controllo e unità aritmetica logica**) possiamo affermare che il ciclo della CPU si divide in due fasi, ognuna delle quali comporta più passi:

# ! **Fase di istruzione** o **fetch** dove la CPU

- ① **Legge** dalla memoria l'istruzione da eseguire
- ② **Decodifica** o **interpreta** l'istruzione per comprendere quale operazione deve svolgere
- ! **Fase di esecuzione** dove la CPU
	- ① **Legge** dalla memoria gli eventuali operandi dell'istruzione da eseguire
	- ② **Esegue** l'istruzione;
	- ③ **memorizza** l'eventuale risultato

Al termine della fase di esecuzione la CPU riprende il suo ciclo a partire dalla successiva istruzione da eseguire

Il modello proposto da von Neumann è quindi un **ciclo strettamente sequenziale**  nell'esecuzioni delle istruzioni.

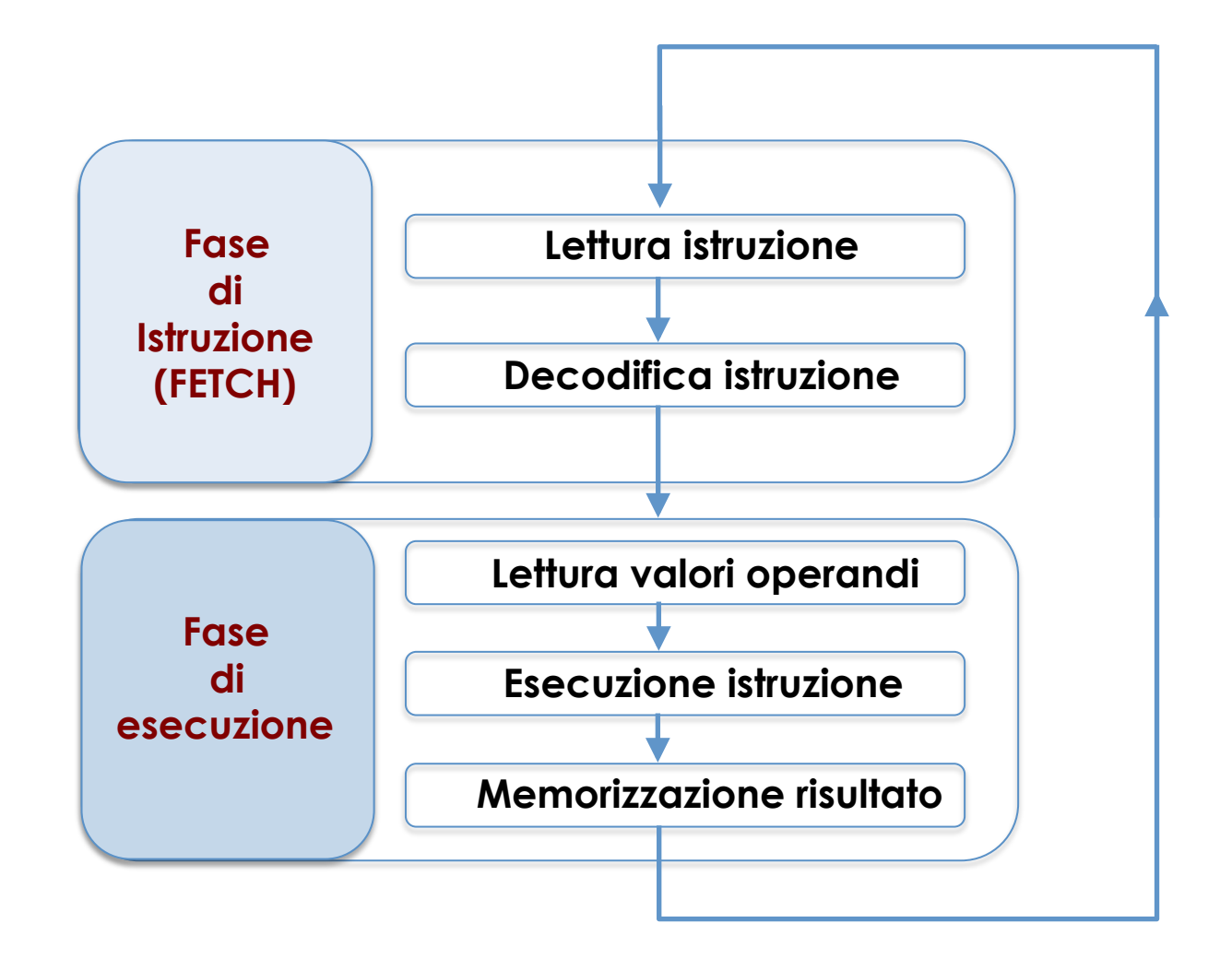

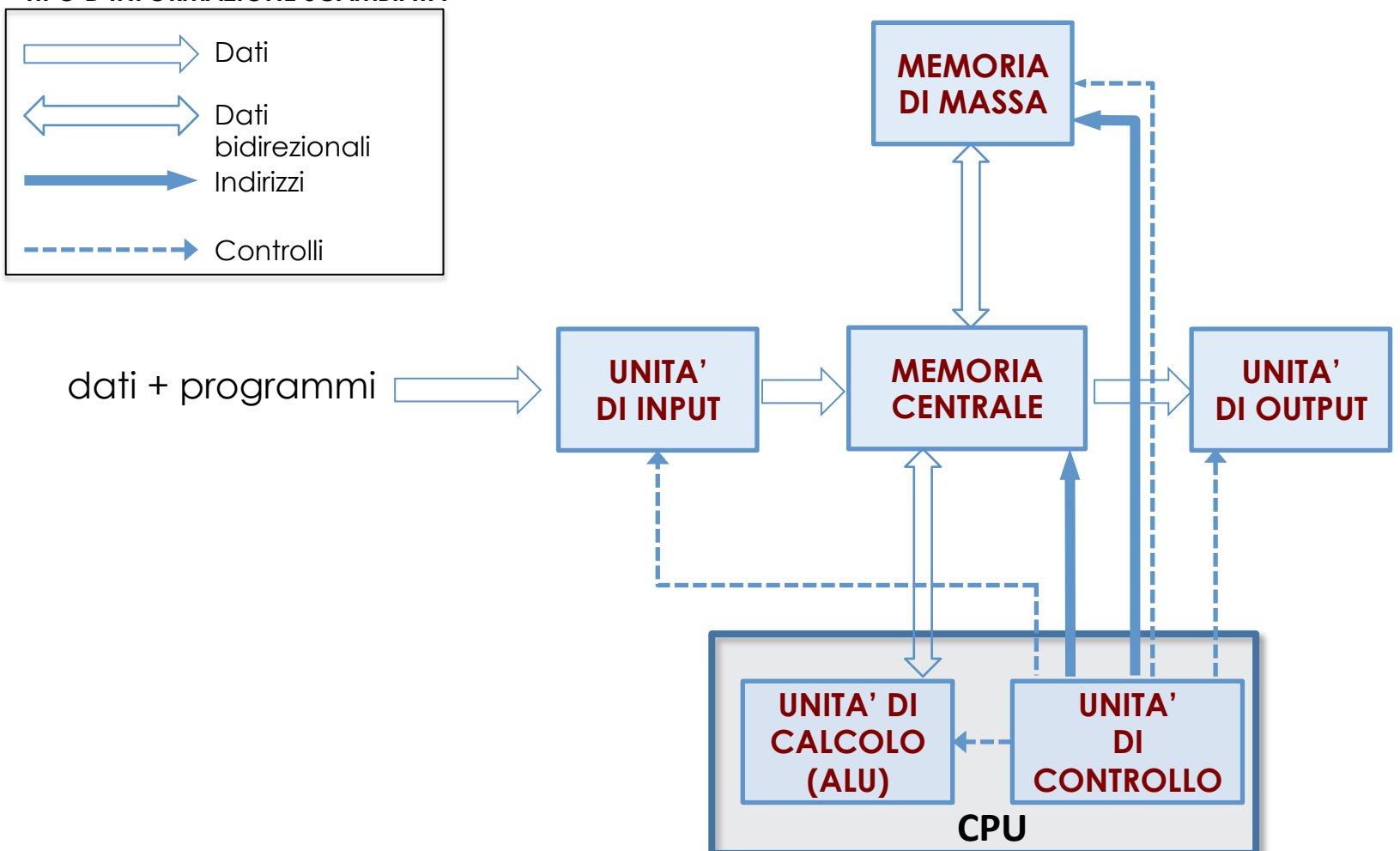

#### **TIPO D'INFORMAZIONE SCAMBIATA**

La **memoria ROM** (*Read Only Memory*), ovvero memoria a sola lettura, è una tipologia di memoria non volatile in cui i dati sono memorizzati nella sua fase di costruzione e non possono essere modificati successivamente.

Nella **memoria ROM**, sono residenti i programmi fondamentali per l'avvio del computer. Non si può intervenire per scrivere, memorizzare o cancellare i dati. Non è di grandi dimensioni.

Il contenuto della ROM prende il nome di **firmware** perché è un software con la caratteristica, tipica dell'hardware, di non essere modificabile nel corso del funzionamento normale.

La memoria ROM, è contenuta nella scheda madre

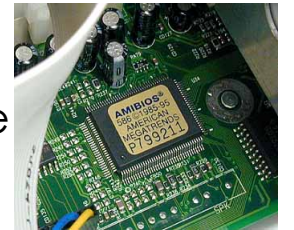

La **memoria secondaria** o di **massa** ha la funzione di memorizzare in modo permanente programmi e dati rappresentati in forma binaria

A tal fine si utilizzano componenti non solo di tipo elettronico, ma anche magnetico oppure ottico.

Una memoria secondaria ha un modello simile a quello di una memoria centrale, costituito da un insieme di celle, individuabili mediante un indirizzo unico

In genere le **operazioni** disponibili in una memoria sono:

! Scrittura di un dato in una locazione di memoria;

**Q** Lettura del contenuto di una cella

Le sue **Interazioni** con altri componenti riguardano

- ! **Memoria centrale** nella quale si scrivono dati e/o programmi; viceversa dalla memoria centrale si può scrivere in quella secondaria per archiviare, ad esempio i risultati di un elaborazione.
- ! **Unità di controllo** che guida tutti i trasferimenti tra la memoria centrale e quell secondaria, impostando i segnali di scrittura/lettura e gli indirizzi delle celle di entrambe memorie

A differenza della memoria centrale (RAM) la memoria di massa è una **memoria non volatile**, ovvero è in grado di mantenere l'informazione anche quando non viene alimentata

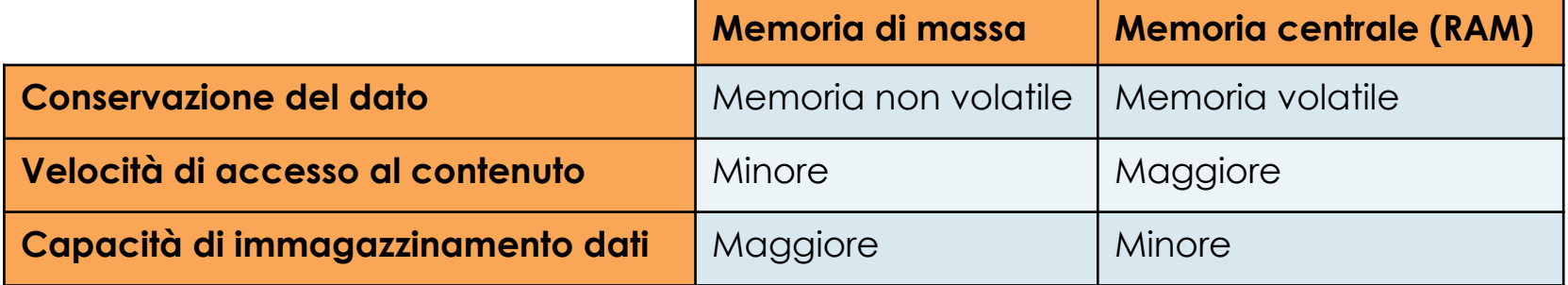

**1 Byte = 8 bit** 

| <b>Simbolo</b>   | <b>Byte</b>                      | <b>Fattore</b><br>moltiplicativo | <b>Valore</b><br>approssimativo |
|------------------|----------------------------------|----------------------------------|---------------------------------|
| 1 KB (kilobyte)  | 1.024                            | $2^{10}$                         | mille                           |
| 1 MB (megabyte)  | 1.048.576                        | $2^{20}$                         | un milione                      |
| 1 GB (gigabyte)  | 1.073.741.824                    | 230                              | un miliardo                     |
| 1 TB (terabyte)  | 1.099.511.628.000                | $2^{40}$                         | un trilione                     |
| 1 PB (petabyte)  | 1.125.899.906.842.624            | 250                              | un quadrilione                  |
| 1 EB (exabyte)   | 1.152.921.504.606.846.976        | 260                              | un quintilione                  |
| 1 ZB (zettabyte) | 1.180.591.620.717.411.303.424    | $2^{70}$                         | un sestilione                   |
| 1 YB (yottabyte) | .208.925.819.614.629.174.706.176 | 280                              | un settilione                   |

# **Esempio**

Quando diciamo che una memoria è in grado di immagazzinare 10 GB di dati, significa che può memorizzare **circa** 10 miliardi di singoli byte.

# *Aspetti tecnologici di alcune unità con cui è costituito un calcolatore 23*

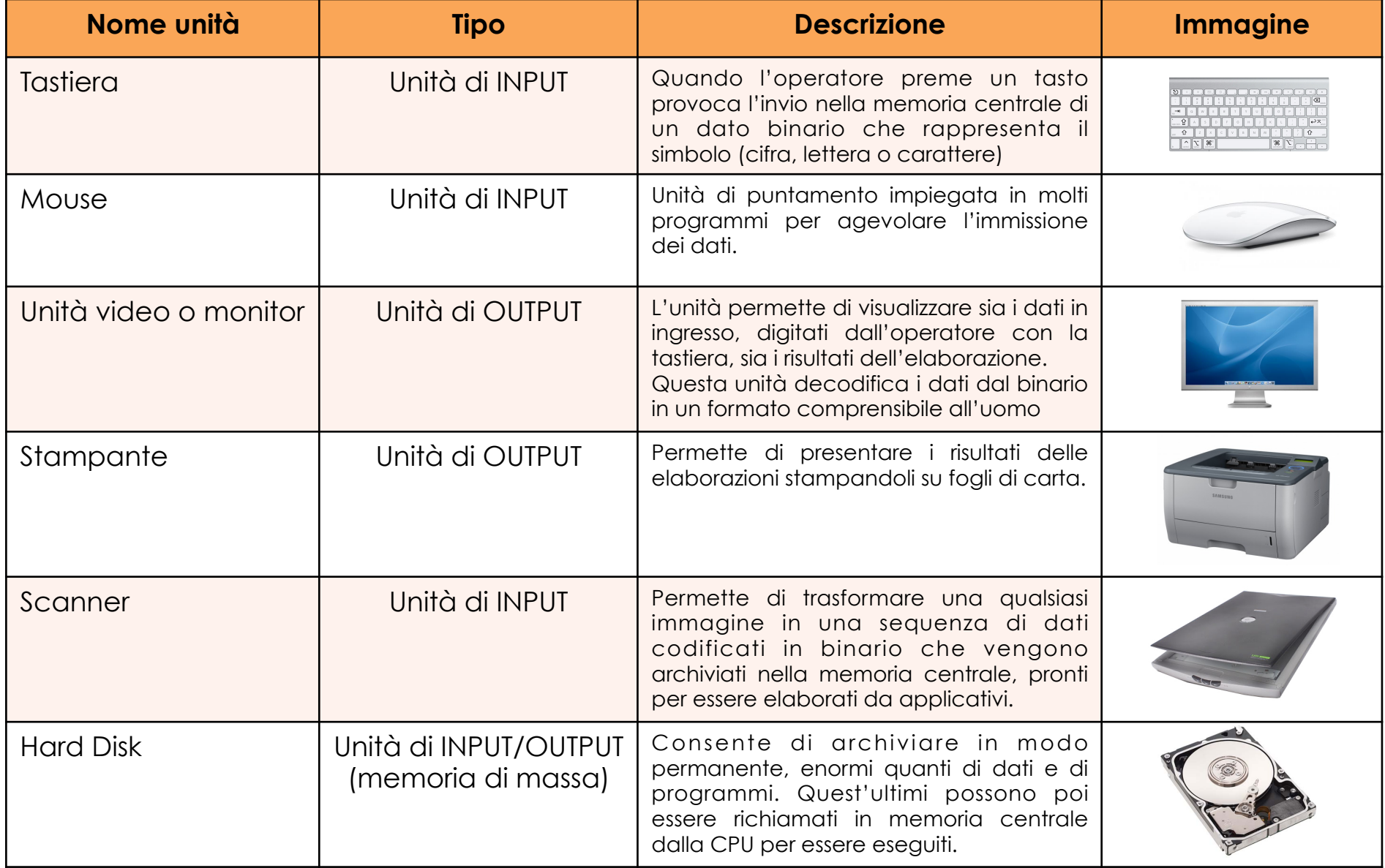

# *Aspetti tecnologici di alcune unità con cui è costituito un calcolatore -2 24*

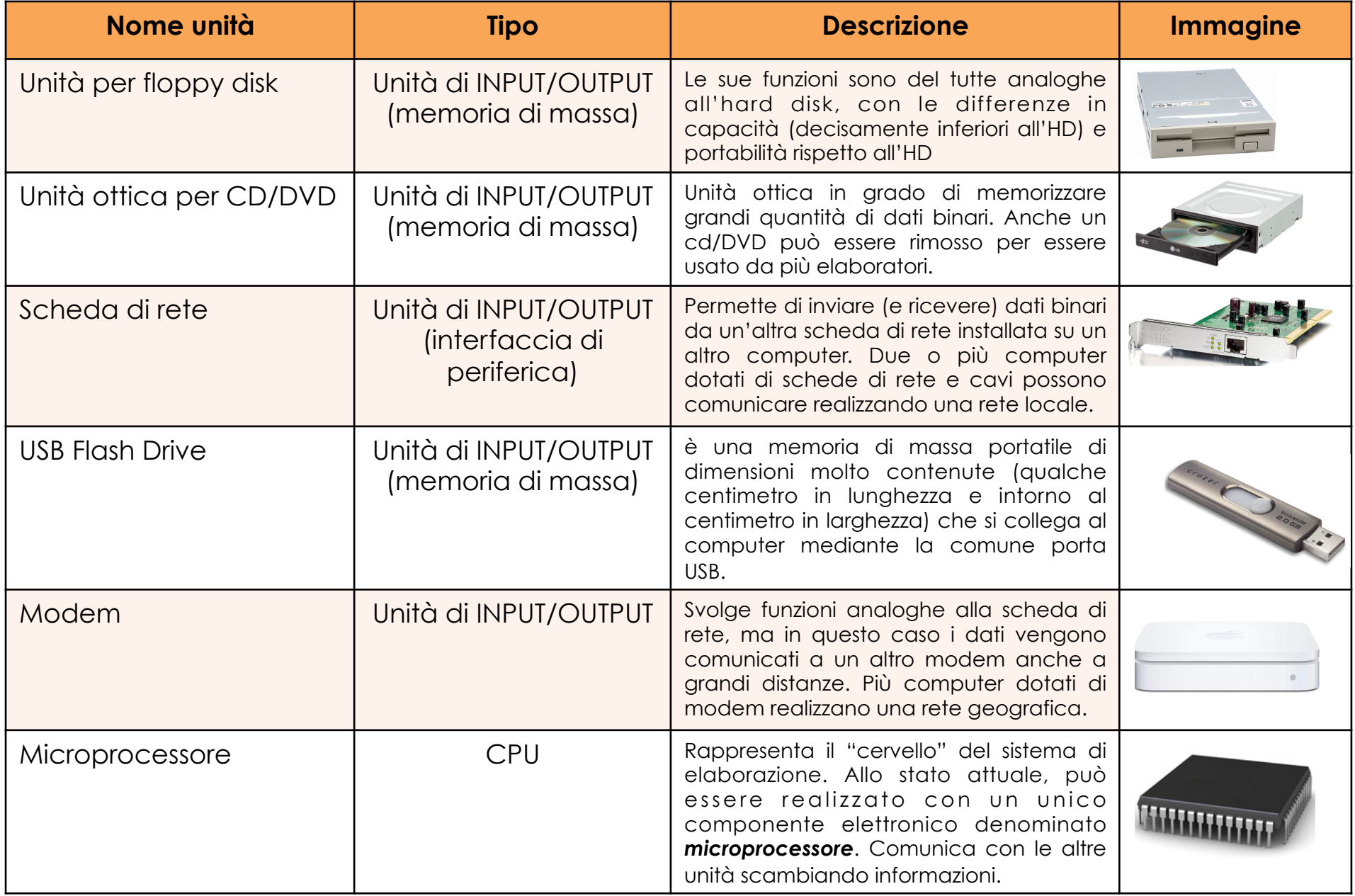

# *Aspetti tecnologici di alcune unità con cui è costituito un calcolatore -3 25*

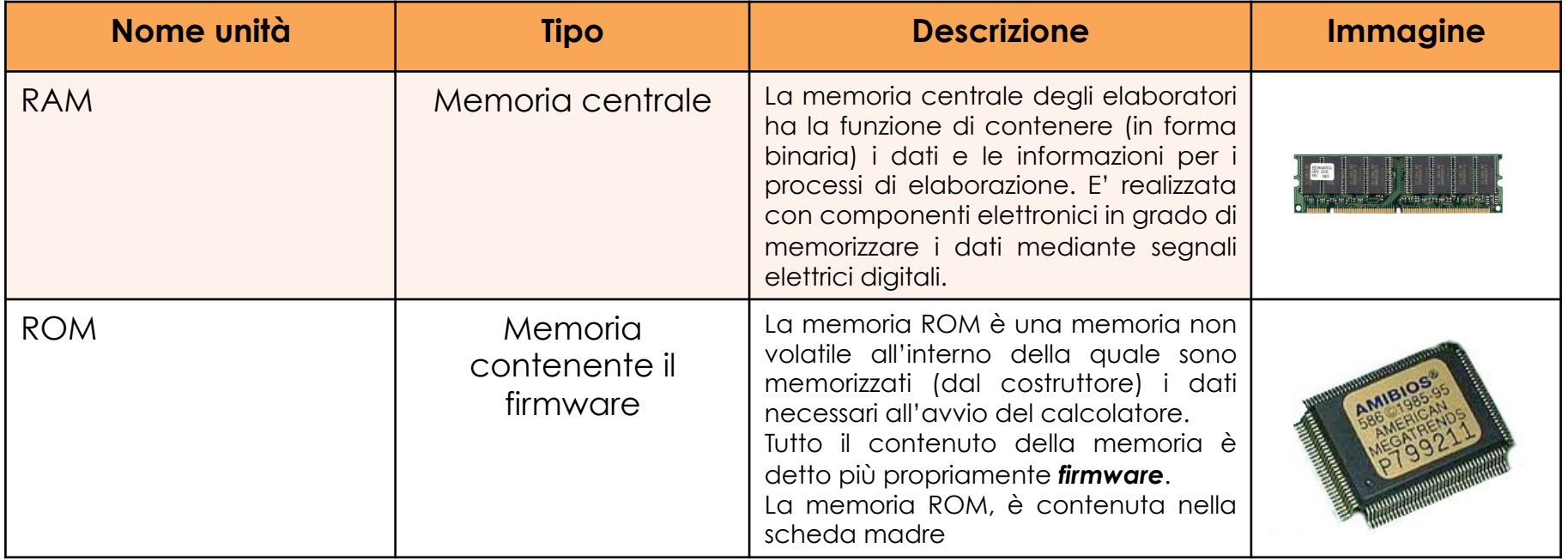

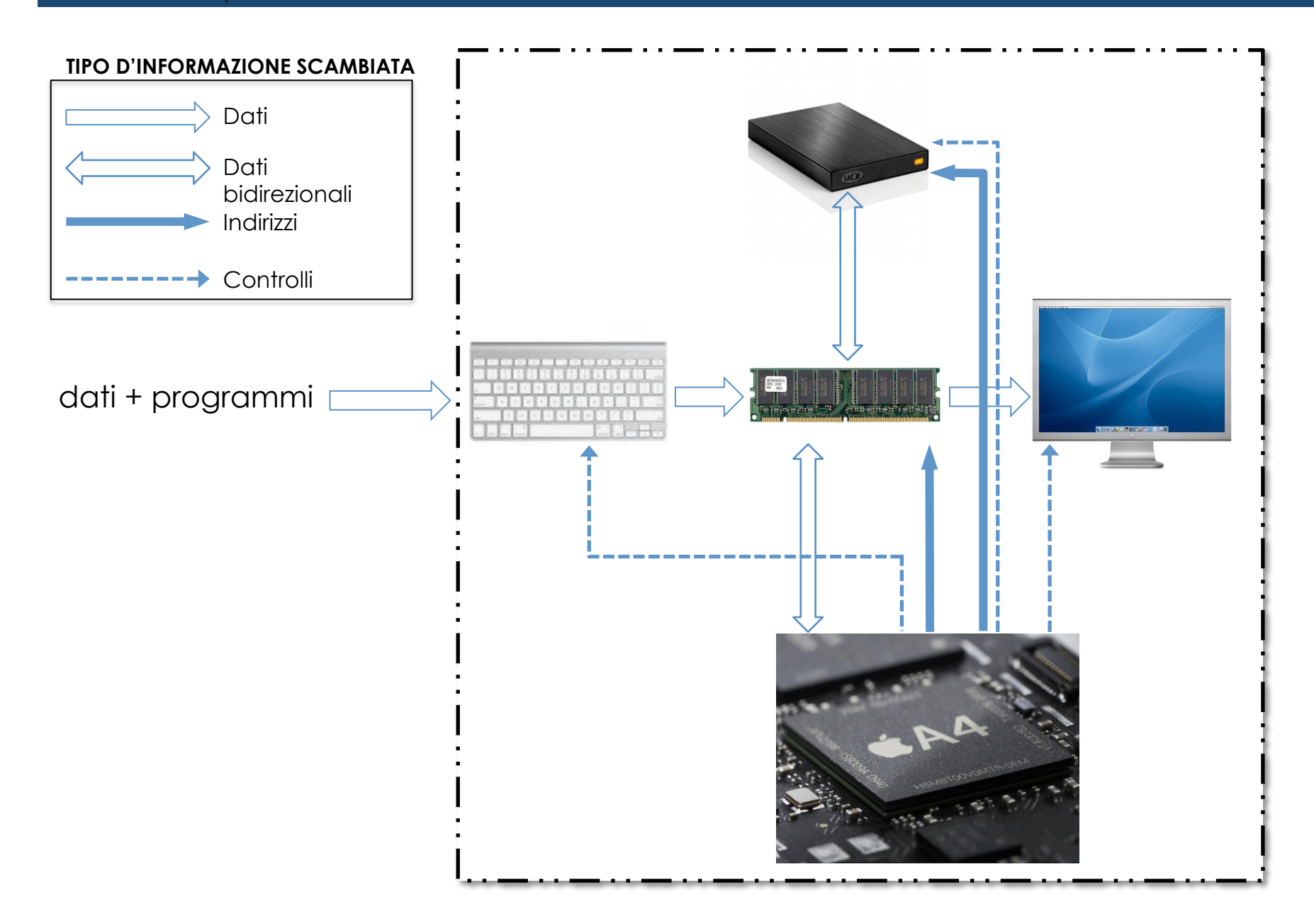

Un **programma** è una specifica serie di operazioni che l'elaboratore deve svolgere

Un **linguaggio di programmazione** è un linguaggio artificiale che permette di esprimere un programma in una forma che sia comprensibile sia al programmatore (in genere umano), sia all'esecutore (in genere un elaboratore)

Il linguaggio è detto **artificiale** perché è stato inventato apposta per comunicare istruzioni al computer

Si definisce **Algoritmo** una sequenza di passi che portano alla realizzazione di un compito

Le caratteristiche che un algoritmo deve possedere sono:

- ! **non ambiguità** : i passi devono essere univocamente interpretabili dall'esecutore
- ! **eseguibilità**: l'esecutore deve essere in grado di eseguire ogni passo con le risorse di cui dispone
- ! **essere finito**: l'esecuzione dell'algoritmo deve terminare in un tempo finito

Un algoritmo può essere espresso in un **linguaggio naturale**, ossia sviluppato con l'evoluzione del genere umano, o tramite qualche altro **linguaggio artificiale** 

Un **algoritmo** viene implementato mediante un programma

# **Esempio di algoritmo**

- 1. Abbiamo gli ingredienti (pollo, olio, mandorle, cipolla, sale, pepe, etc.);
- 2. Seguiamo la *ricetta* (70 gr di mandorle, 300 gr di cipolla, 30 gr di sale, etc);
- 3. Serviamo il piatto a tavola.

# **Esempio di non algoritmo**

- 1. Abbiamo gli ingredienti (pollo, olio, mandorle, cipolla, sale, pepe, etc.);
- 2. Seguiamo la *ricetta* (una bel quantitativo di mandorle, 300 gr di cipolla, sale quanto basta, etc); ;
- 3. Serviamo il piatto a tavola.

# **Esempio di non algoritmo**

- 1. Si consideri un numero N;
- 2. Scrivere N;
- 3. Scrivere il numero successivo;
- 4. Ripetere il passo precedente.

## *Step per la risoluzione dei problemi con il calcolatore 30*

Per risolvere un problema, disponendo di un calcolatore, si può pensare di procedere attraverso quattro passi:

- **1) identificazione**: il primo passo è quello di far emergere esplicitamente quale sia la questione da risolvere e cosa ci si attenda come soluzione
- **2) risoluzione**: una volta che il problema sia stato bene definito, si può iniziare la ricerca di un algoritmo risolvente. Questo compito si basa su conoscenze specifiche del dominio cui il problema appartiene: matematica, fisica, economia, medicina, amministrazione di un'azienda
- **3) programmazione**: Definito l'algoritmo risolvente, si tratta di tradurlo in un programma.
- **4) esecuzione**: Dopo che il programma è stato completato, il calcolatore può quindi eseguirlo tutte le volte che risulti necessario. Da notare che questa è l'unica fase di pertinenza del calcolatore.

# *Step per la risoluzione dei problemi con il calcolatore: schema 31*

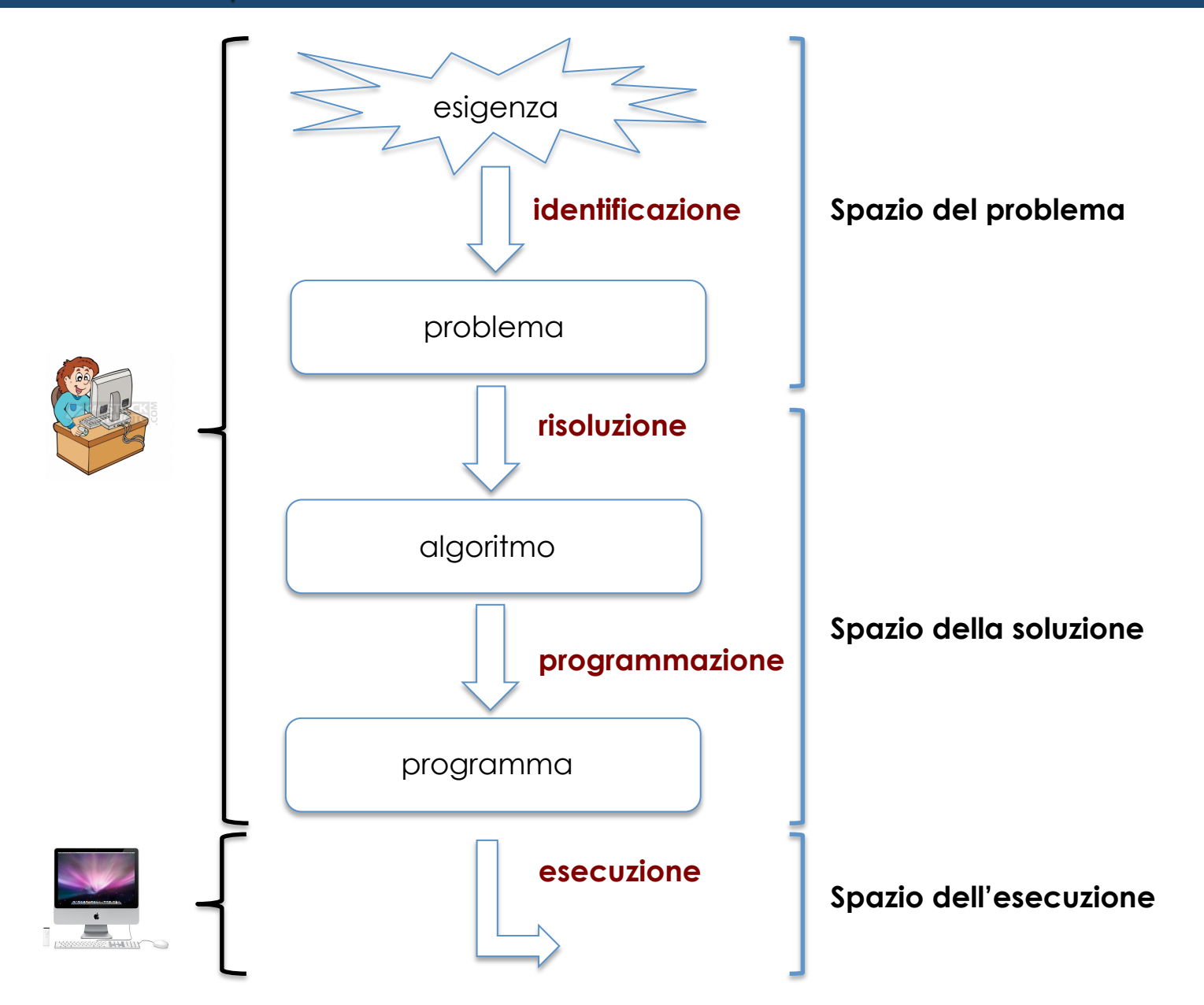

Un elaboratore funziona grazie all'interazione tra i programmi e l'insieme di tutte le sue unità fisiche.

Si definisce **hardware (HW)** l'insieme di tutti i componenti fisici che costituiscono un sistema di elaborazione

Il termine inglese hardware significa "*ferraglia*" o "*ferramenta*", per sottolineare come un calcolatore, senza un programma in esecuzione, è un insieme di componenti inutili

Mentre con il termine **software (SW)** s'intendono i programmi eseguibili dalla macchina

Soft-ware significa "*articoli soffici*" sta ad indicare la parte logica e non fisica dell'elaboratore

Un elaboratore dunque può essere considerato come l'insieme di due "elementi" (hardware e software) che interagiscono con l'obiettivo di elaborare dati in ingresso per fornire risultati e quindi informazioni

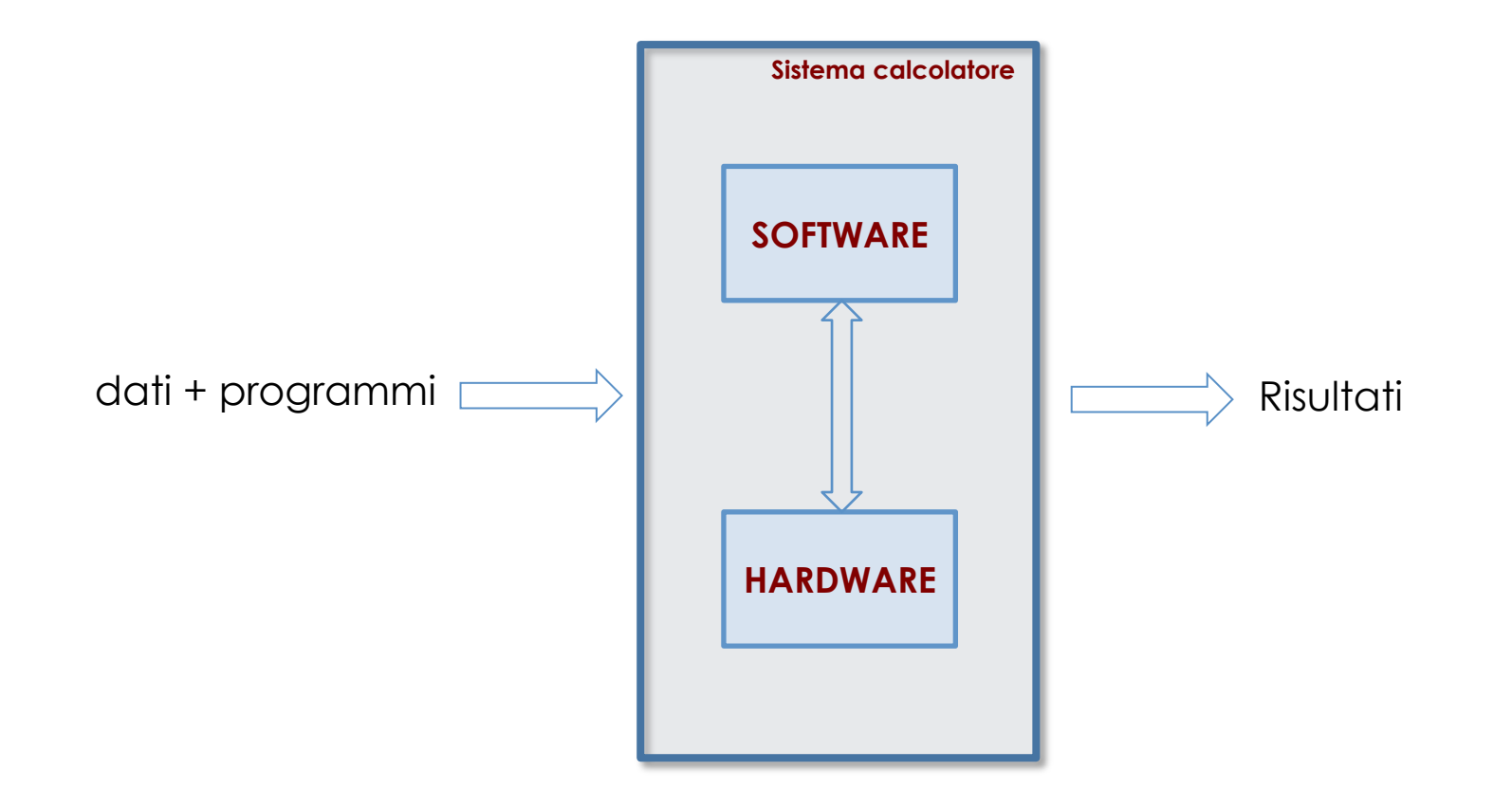

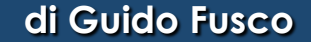